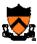

# **Optimizing Malloc and Free**

Professor Jennifer Rexford http://www.cs.princeton.edu/~jrex

1

### **Goals of This Lecture**

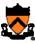

- Brief review of K&R implementation
  - o Circular linked list of free blocks, with pointer and size in header
    - Malloc: first-fit algorithm, with splitting
    - Free: coalescing with adjacent blocks, if they are free
  - Limitations
    - Fragmentation of memory due to first-fit strategy
    - Linear time to scan the list during malloc and free
- Optimizations related to assignment #6
  - Placement choice, splitting, and coalescing
  - Faster free
    - Size information in both header and footer
    - Next and previous free-list pointers in header and footer
  - Faster malloc
    - Separate free list for free blocks of different sizes
    - One bin per block size, or one bin for a range of sizes

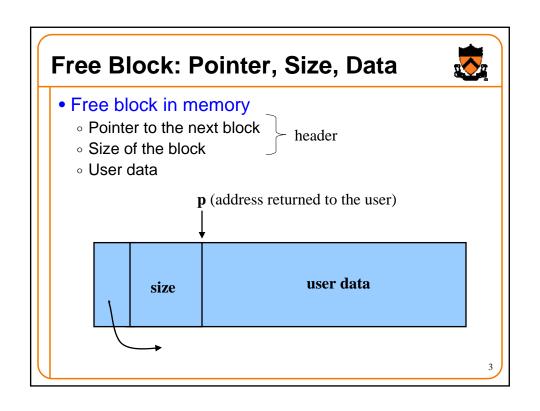

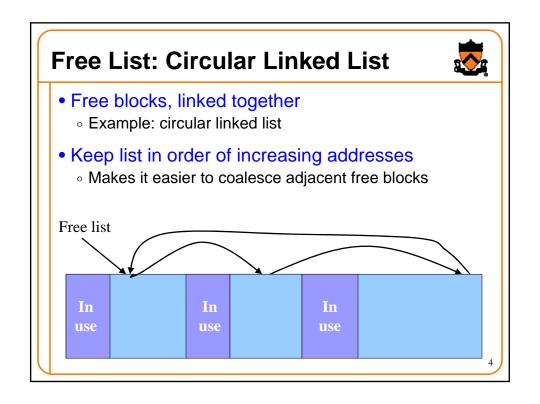

# **Malloc: First-Fit Algorithm**

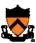

- Start at the beginning of the list
- Sequence through the list
  - Keep a pointer to the previous element
- Stop when reaching first block that is big enough
  - Patch up the list
  - Return a pointer to the user

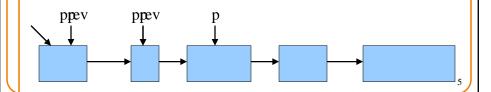

# Malloc: First Case, A Perfect Fit

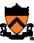

- Suppose the first fit is a perfect fit
  - Remove the block from the list
  - Link the previous free block with the next free block
  - Return the current to the user (skipping header)

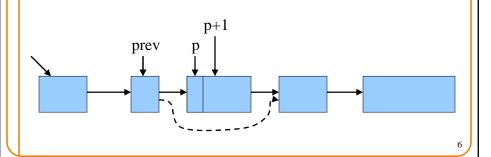

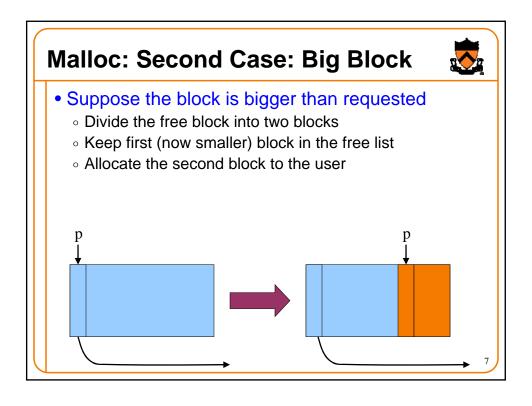

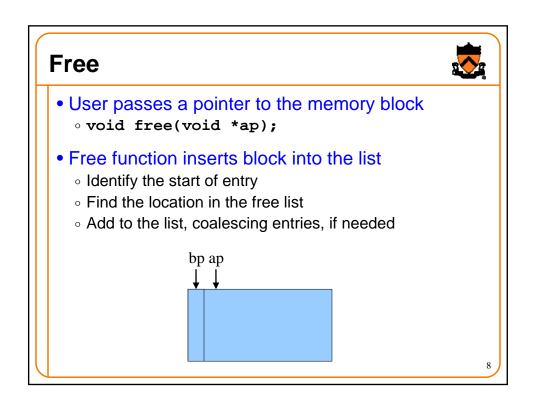

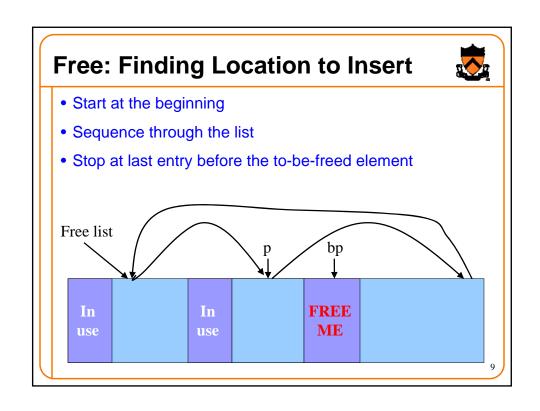

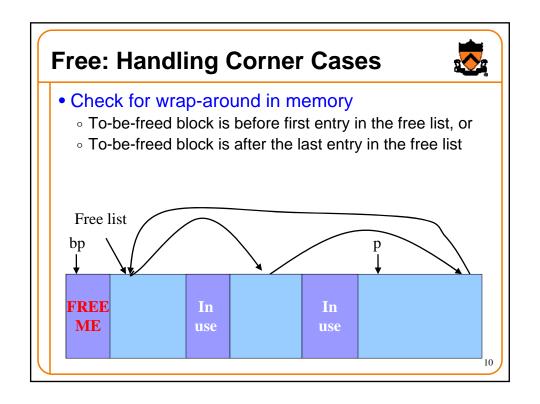

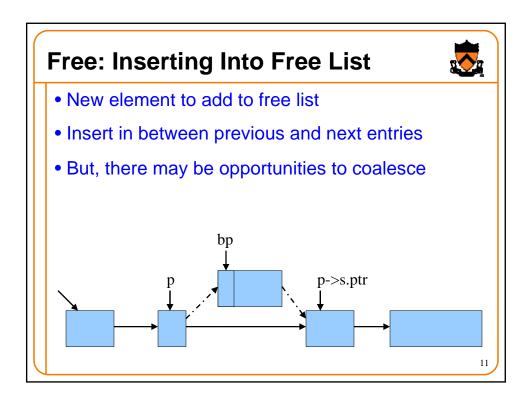

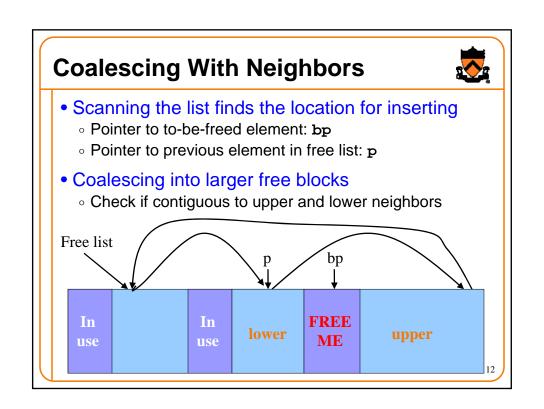

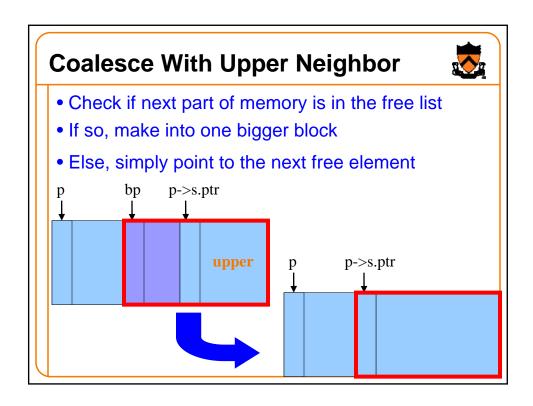

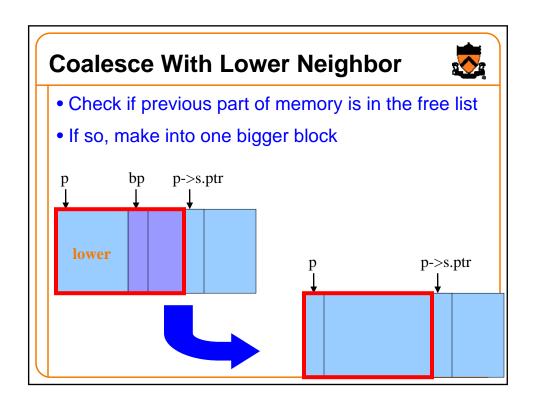

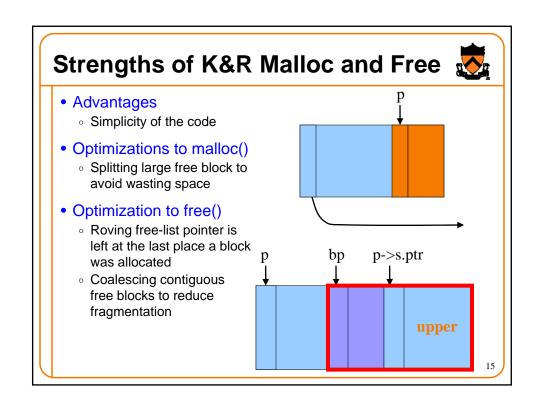

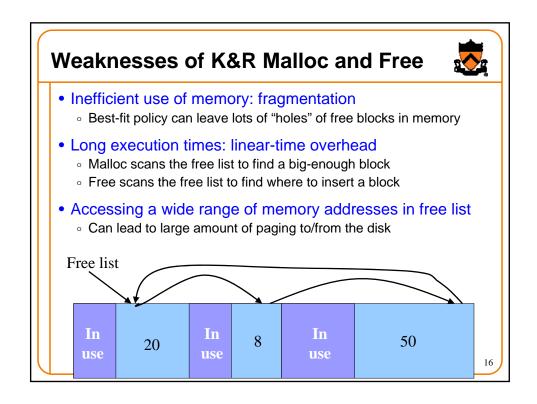

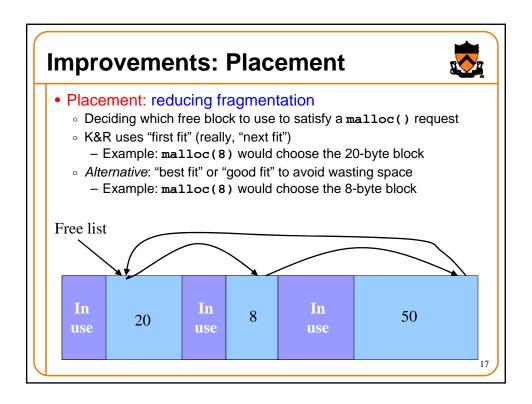

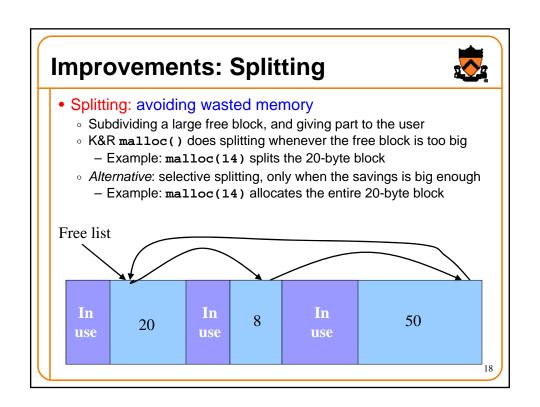

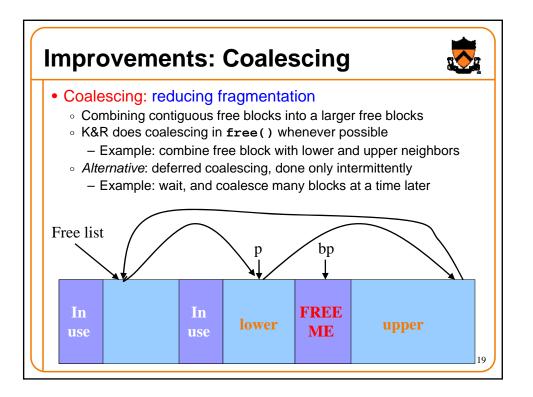

# **Improvements: Faster Free**

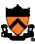

- Performance problems with K&R free()
  - Scanning the free list to know where to insert
  - $\circ$  Keeping track of the "previous" node to do the insertion
- Doubly-linked, non-circular list
  - Header
    - Size of the block (in # of units)
    - Flag indicating whether the block is free or in use
    - If free, a pointer to the next free block
  - Footer
    - Size of the block (in # of units)
    - If free, a pointer to the previous free block

| h | f |
|---|---|
| e | О |
| a | О |
| d | t |

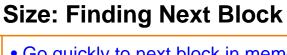

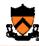

- Go quickly to next block in memory
  - Start with the user's data portion of the block
  - Go backwards to the head of the block
    - Easy, since you know the size of the header
  - Go forward to the head of the next block
    - Easy, since you know the size of the current block

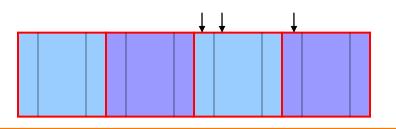

# **Size: Finding Previous Block**

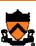

- Go quickly to previous chunk in memory
- Start with the user's data portion of the block
  - Go backwards to the head of the block
    - Easy, since you know the size of the header
  - Go backwards to the footer of the previous block
    - Easy, since you know the size of the footer
  - Go backwards to the header of the previous block
    - Easy, since you know the size from the footer

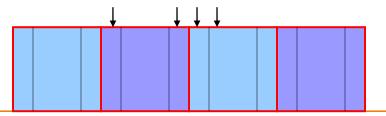

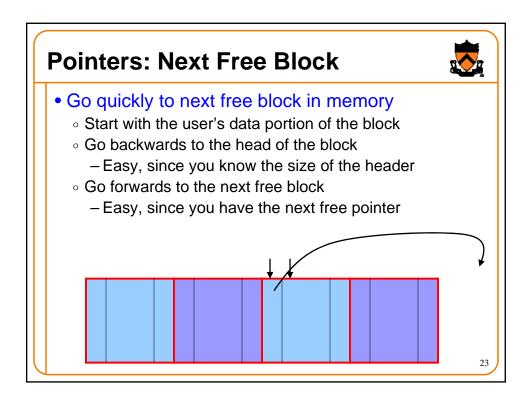

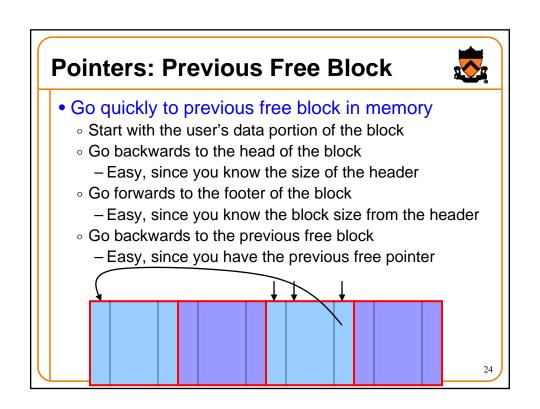

### **Efficient Free**

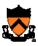

- Before: K&R
  - Scan the free list till you find the place to insert
    - Needed to see if you can coalesce adjacent blocks
  - Expensive for loop with several pointer comparisons
- After: with header/footer and doubly-linked list
  - Coalescing with the previous block in memory
    - Check if previous block in memory is also free
    - If so, coalesce
  - Coalescing with the next block in memory the same way
  - Add the new, larger block to the front of the linked list

25

### **But Malloc is Still Slow...**

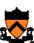

- Still need to scan the free list
- To find the first, or best, block that fits
- Root of the problem
  - Free blocks have a wide range of sizes
- Solution: binning
  - Separate free lists by block size
  - Implemented as an array of free-list pointers

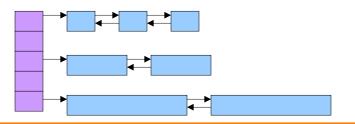

# **Binning Strategies: Exact Fit**

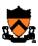

- Have a bin for each block size, up to a limit
  - Advantages: no search for requests up to that size
  - o Disadvantages: many bins, each storing a pointer
- Except for a final bin for all larger free blocks
  - For allocating larger amounts of memory
  - For splitting to create smaller blocks, when needed

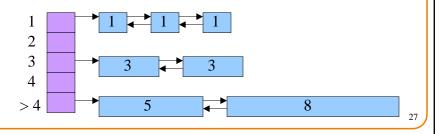

# **Binning Strategies: Range**

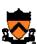

- Have a bin cover a range of sizes, up to a limit
  - Advantages: fewer bins
  - Disadvantages: need to search for a big enough block
- Except for a final bin for all larger free chunks
  - For allocating larger amounts of memory
  - $\circ$  For splitting to create smaller blocks, when needed

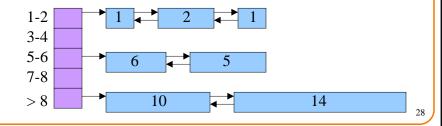

## **Suggestions for Assignment #6**

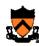

- Debugging memory management code is hard
  - A bug in your code might stomp on the headers or footers
  - ... making it very hard to understand where you are in memory
- Suggestion: debug carefully as you go along
  - Write little bits of code at a time, and test as you go
  - Use assertion checks very liberally to catch mistakes early
  - Use functions to apply higher-level checks on your list
    - E.g,. all free-list blocks are marked as free
    - E.g., each block pointer is within the heap range
    - E.g., the block size in header and footer are the same
- Suggestion: draw lots and lots of pictures

29

### **Conclusions**

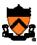

- K&R malloc and free have limitations
  - Fragmentation of the free space
    - Due to the first-first strategy
  - Linear time for malloc and free
    - Due to the need to scan the free list
- Optimizations
  - Faster free
    - Headers and footers
    - Size information and doubly-linked free list
  - ∘ Faster malloc
    - Multiple free lists, one per size (or range of sizes)

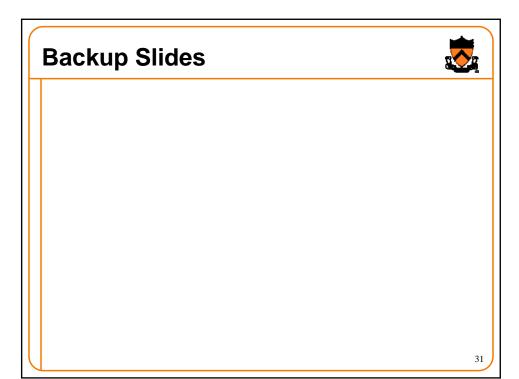

# Stupid Programmer Tricks • Inside the malloc library if (size < 32) size = 32; else if (size > 2048) size = 4096 \* ((size+4095)/4096); else if (size & (size-1)) { find next larger power-of-two }

# **Stupid Programmer Tricks**

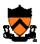

- Inside the malloc library
- Why 4096?
  - Use mmap() instead of sbrk()
- Mmap (memory map) originally intended to "map" a file into virtual address space
  - o Often better than malloc+read. Why?
  - If no file specified, mapping becomes "anonymous" temporary
  - Map/unmap at finer granularity (within reason)
  - Recycling unmapped pages might get used by next sbrk()